# **AutoCAD With License Key For PC [Latest 2022]**

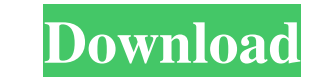

### **AutoCAD Free Download (2022)**

The history of AutoCAD Serial Key begins in 1979, when Autodesk developer Kirk Schott came up with the idea of programming a computer graphics program with no line of code. Because of limited computer memory, he decided to AUTomatic DRAFt Generator) was born. Autodesk acquired the rights to the AutoCAD Cracked Accounts name in 1985. A similar example of a commercial, character-based, graphic design application is Adobe Illustrator. This is a Product Key, Illustrator was originally intended for Macintosh computers, but now is also available for other platforms. User Interface AutoCAD 2022 Crack's user interface (UI) is much like that of Adobe Illustrator, and i working style and preferences. By default, the visual appearance is based on version 15 of AutoCAD, and you are automatically started in the default user interface. However, the default AutoCAD does not use color, has no s then click on the Options tab. Choose the Desired Look & Feel option and you can change the UI (user interface) from the Standard or Flat View to any of the other available views, such as Task, Architectural, Shaded, or ot style. After you create the style, it will appear in your list of styles, along with any existing style. If you want to apply the style to a drawing, you simply select the drawing and choose Edit > Apply Style. Another way Word, allow you to create custom shapes.) Each icon has a set of eight standardized colors

The following code will place a marker at a specific coordinate. Microsoft Excel also allows scripting as well. However, a language like VBA (Visual Basic for Applications) is used as a scripting language for the Microsoft customers through a business process. This could be done using an AutoCAD drawing or in a paper form. To automate this process the following tools can be used in conjunction with AutoCAD: Hypertext Transfer Protocol (HTTP) The following is a list of applications that can be run on Windows (Windows Installer) or Mac OS X using the AutoLISP language: A Acadobat AutoCAD 2006 AutoCAD LT 2007 AutoCAD LT 2007 AutoCAD R2014 AutoCAD Architect AutoCA VisualLISP AutoCAD Electrical AutoCAD LT (formerly Autodesk Professional Desktop) AutoCAD LT 2010 AutoCAD LT 2010 AutoCAD LT 2015 AutoCAD LT 2017 AutoCAD LT 2017 AutoCAD LT 2017 AutoCAD LT 100 LT Ultimate AutoCAD for Elect AutoCAD for HVAC AutoCAD for Power Systems AutoCAD Civil 3D AutoCAD Civil 3D 2010 AutoCAD Civil 3D 2010 AutoCAD Civil 3D 2016 AutoCAD Architecture AutoCAD Electrical 2016 AutoCAD Electrical 2016 AutoCAD Electrical for Powe for Power Systems AutoCAD MEP 3D AutoCAD for Mechanical Engineering AutoCAD Mechanical AutoCAD Mechanical 2011 AutoCAD Mechanical 3D AutoCAD Mechanical for a1d647c40b

## **AutoCAD Free [Mac/Win] 2022**

#### **AutoCAD Crack+ For Windows [2022-Latest]**

Open Autocad. Go to File > Load > Load Autocad. Choose a DXF file that you want to edit. Open it in Autocad. Set what you want to edit (length, etc.) Edit it. After you are done, save it with any name you want. Select the the new DXF file. Choose Open with Autocad. Choose Autodesk Solidworks to open it. This may be a good website for you to learn more about Autodesk. Endoscopic retrograde cholangiopancreatography in pediatric pancreatio and which is safe and well tolerated by children. ERCP is commonly indicated for evaluation of biliary tract obstruction in children, as well as in specific anatomic circumstances, such as anomalous pancreaticobiliary junction therapeutic interventions continue to improve. Although ERCP-related complications in children are rare, they can be distressing. Pediatric gastroenterologists who perform ERCP should have a thorough understanding of ERCP of the clinical indications and common pediatric pancreatobiliary disorders in which ERCP is utilized. This article reviews the pediatric literature and our experience with ERCP and focuses on common therapeutic interventi the United States. Depending on the state you live in, you're allowed to vote in person at your polling place, or you may also be able to cast your ballot at any number of third-party offices, as many states allow absentee

#### **What's New in the AutoCAD?**

Import preview. The new Import preview window provides the ability to switch between Import and Markup Assist and print out a preview. Markup Assist supports importing and viewing feedback from printed paper or PDFs. You c supports importing from scanners and import from Microsoft OneNote. Exporting to PDF, DGN, PNG, and BMP formats. AutoCAD's new Export to PDF and DGN feature allows you to export to Portable Document Format (PDF), which is productivity features, including: The ability to open, modify, and save files from cloud storage services, including Microsoft Office 365 Excel format import support for the Microsoft Paint Markup Tool The ability to impor formats from computer networks Improved search tools for faster file finding and navigation Improved undo and redo features The new feature blocks. The feature blocks in the layout. Drawing tools. The new Drawing tools win options to select between AutoCAD and Designer lines. You can also draw objects with a single click and quickly create basic geometric shapes. The new tool palettes also include new commands and features. When you mark up elements in your drawings. Select a block or object and then apply a mark. Style, dimension, and annotation tools can be applied to entire blocks or individual objects. Optionally, you can have toolbars display on each dra AutoCAD and all of its components. In addition to these new features, AutoCAD continues to deliver improvements to functionality and usability across all AutoCAD releases. These improvements

# **System Requirements For AutoCAD:**

Supported OS: Windows 10/7/8/8.1/XP Processor: Intel Core i3/ AMD Athlon II/VIA C3 Memory: 1 GB RAM Hard Disk: 150 MB available space Graphics: NVIDIA GeForce 8800 or ATI Radeon X1950 or ATI Mobility Radeon X1300 / NVIDIA CEROWALL – a tactical sports game. The player is

Related links: